## Klausur

# Grundlagen der Elektrotechnik (Musterlösung)

#### **Lösung 1:**

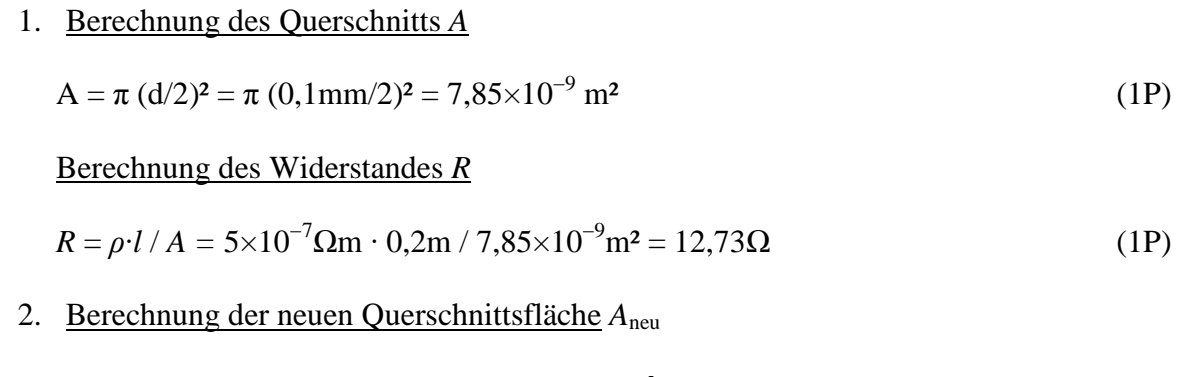

Masse des Drahtes bleibt erhalten:  $V_{\text{alt}} = V_{\text{neu}} \rightarrow A_{\text{alt}} l_{\text{alt}} = A_{\text{neu}} l_{\text{neu}}$  (1P)  $A_{\text{neu}} = l_{\text{alt}}/l_{\text{neu}} \cdot A_{\text{alt}} = (l_{\text{alt}} / 1,03 \text{ l}_{\text{alt}}) \cdot A_{\text{alt}} = 0.97 \cdot 7,85 \times 10^{-9} \text{ m}^2 = 7,62 \times 10^{-9} \text{ m}^2$  (1P)

Berechnung des neuen Widerstandswerts  $R_{\text{neu}}$ 

$$
R_{\text{neu}} = \rho \cdot l_{\text{neu}} / A_{\text{neu}} = \rho \cdot (1.03 \cdot l_{\text{alt}}) / (0.97 \cdot A_{\text{alt}}) = R_{\text{alt}} \cdot (1.03 / 0.97) = 13.52 \text{ }\Omega
$$
 (1P)

#### **Lösung 2:**

3.

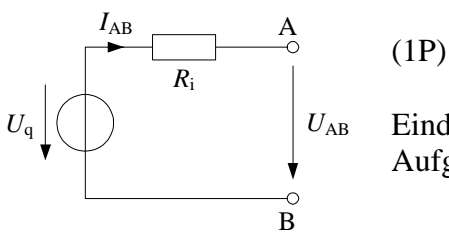

Eindeutige Benennung der Größen für nächste Aufgaben

4. Berechnung der Quellenspannung *U*<sup>q</sup>

*Leerlauf:* 
$$
I_2 = 0
$$
,  $I_3 = I_1$  →  $U_q = U_{R3} = I_3$ :  $R_3 = I_1$ :  $R_3 = 10A$ ·6Ω = 60V (1P)

Berechnung des Innenwiderstandes *R*<sup>i</sup>

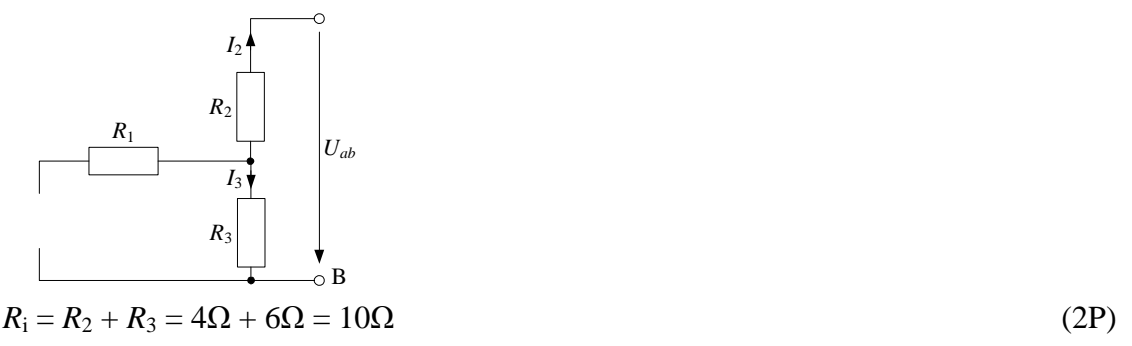

Berechnung des Innenwiderstandes *R*<sup>i</sup> mit Kurzschlussstrom (Alternativ)

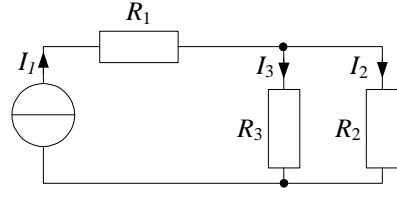

$$
I_{k} = I_{2} = I_{1}(R_{2}||R_{3})/R_{2} = I_{1}R_{3}/(R_{2} + R_{3}) = 10A \cdot 6\Omega/(4\Omega + 6\Omega) = 6A
$$
\n(1P)  
\n
$$
R_{i} = U_{q} / I_{k} = 60V / 6A = 10\Omega
$$
\n(1P)

5. Berechnung des Laststromes  $I_2 \rightarrow E$ rsatzspannungsquelle aus (2) anwenden.

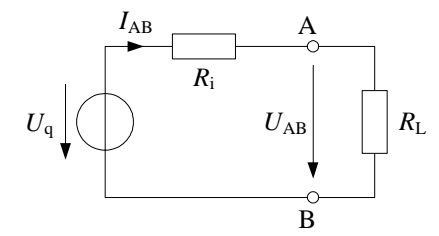

 $I_2 = I_{AB} = U_q / (R_i + R_L) = 60V / (10\Omega + 5\Omega) = 4A$  (1P) *(Folgefehler von Uq und R<sup>i</sup> aus (2) möglich; Punkt geben, trotz falscher Ergebnis)* 

6. Berechnung der Leerlaufleistung *P*<sup>L</sup>

$$
P_{\rm L} = (I_1)^2 \cdot (R_1 + R_3) = (10 \text{A})^2 \cdot (8 \Omega + 6 \Omega) = 1400 \text{W}
$$
\n(2P)

#### **Lösung 3:**

1. Anwendung des Durchflutungsgesetzes: *C*  $\oint \vec{H}d\vec{s} = \Theta = I \cdot N$  $\frac{1}{2}$   $\Rightarrow$  $\oint$ (1P)

Das Feld konzentriert nur im Luftspalt, weil das Eisen magnetisch ideal leitet.  $H_{\text{luft}}$ :  $2d = I \cdot N \rightarrow H_{\text{luft}} = I \cdot N/(2d) = 10A \cdot 40 / 1 \text{mm} = 400 \text{ A/mm}$  (1P)

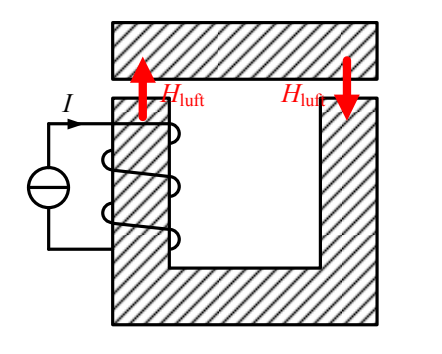

#### (1P)

*Punkt vergeben, wenn beide Feldrichtungen vorhanden sind.* 

- 2. Magnetische Flussdichte:  $B_{\text{luff}} = \mu_0 H_{\text{luff}} = 1,257 \times 10^{-6} \text{ H/m} \cdot 400 \text{ A/mm} = 0,5028 \text{ T } (0,5 \text{ T})$  (1P) *(Folgefehler tolerieren; einen Punkt vergeben trotz falscher Ergebnis)*
- 3. Magnetischer Fluss:  $\Phi = B_{\text{luff}} \cdot A = 0.5 \text{T} \cdot 25 \text{mm}^2 = 12.57 \text{ }\mu\text{Vs} (12.5 \text{ }\mu\text{Vs})$  (1P) *(Folgefehler tolerieren; einen Punkt vergeben trotz falscher Ergebnis)*
- 4. Induktivität:  $L = \frac{\Psi}{I} = N \cdot \Phi/I = 40 \cdot 12,57 \mu \text{Vs} / 10 \text{A} = 50,28 \mu \text{H} (50 \mu \text{H})$  (1P) *(Folgefehler tolerieren; einen Punkt vergeben trotz falscher Ergebnis)*

#### **Lösung 4:**

- 1. Berechnung des Drehmoments im Bemessungspunkt:  $P_{\text{mech}} = M \cdot \omega \rightarrow M = P_{\text{mech}}/\omega = 6kW/(2\pi \cdot 2000 \text{min}^{-1}) = 28{,}65 \text{ Nm}$  (2P) (Bei falscher Einheit von Drehzahl, nicht umgewandelt in  $s^{-1}$ , nur 1P geben)
- 2. Ankerwiderstand berechnen

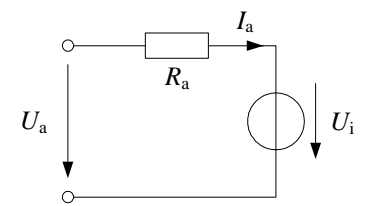

Bestimmung der induzierten Spannung *U*<sup>i</sup>  $P_{\text{mech}} = U_i I_a$  (keine Verluste im Luftspalt)  $U_i = P_{\text{mech}} / I_a = 6kW / 10A = 600V$  (1P)

Bestimmung des Ankerwiderstandes  $U_{\text{Ra}} = U_a - U_i = I_a R_a \rightarrow R_a = (U_a - U_i) / I_a = (620 \text{V} - 600 \text{V}) / 10 \text{A} = 2 \Omega$  (1P) *(Trotz falscher Ergebnis einen Punkt für die Formel geben, z.B. wenn U<sup>i</sup> falsch ist)* 

3. Elektrische Eingangsleistung:  $P_{el} = U_a I_a = 620V \cdot 10A = 6200W$  (1P) Mechanische Ausgangsleistung:  $P_{\text{mech}} = 6000W$ Wirkungsgrad:  $\eta = \text{Pmech/Pel} = 6000W / 6200W = 96,77\%$  (1P)

### **Lösung 5:**

1) 
$$
\underline{Y} = \frac{1}{R} + j \left( \omega C - \frac{1}{\omega L} \right)
$$
  
\n
$$
\underline{Y} = \frac{1}{10} + j \left( 2\pi \cdot 50Hz \cdot 1 \cdot 10^{-3} F - \frac{1}{2\pi \cdot 50Hz \cdot 5 \cdot 10^{-3} H} \right) = 100 \text{ mS} - j322 \text{ mS}
$$
  
\n
$$
|\underline{Y}| = \sqrt{(0.1)^2 + (0.322)^2} = 0,337 S
$$
  
\n
$$
\varphi = -\arctan \left( R \cdot \left( \omega C - \frac{1}{\omega L} \right) \right)
$$
  
\n
$$
\varphi = -\arctan \left( 10 \cdot \left( (2\pi \cdot 50Hz \cdot 1 \cdot 10^{-3} F - \frac{1}{2\pi \cdot 50Hz \cdot 5 \cdot 10^{-3} H} \right) \right)
$$
  
\n
$$
\varphi = 72,72^{\circ}
$$
 (3P)

2) 
$$
|\underline{I}| = |\underline{U}| \cdot |\underline{Y}|
$$

$$
|\underline{I}| = |\underline{U}| \cdot |\underline{Y}| = 70V * 0,337 S = 23,6A
$$

$$
\varphi = 72,72^{\circ}
$$
 (1P)

3)

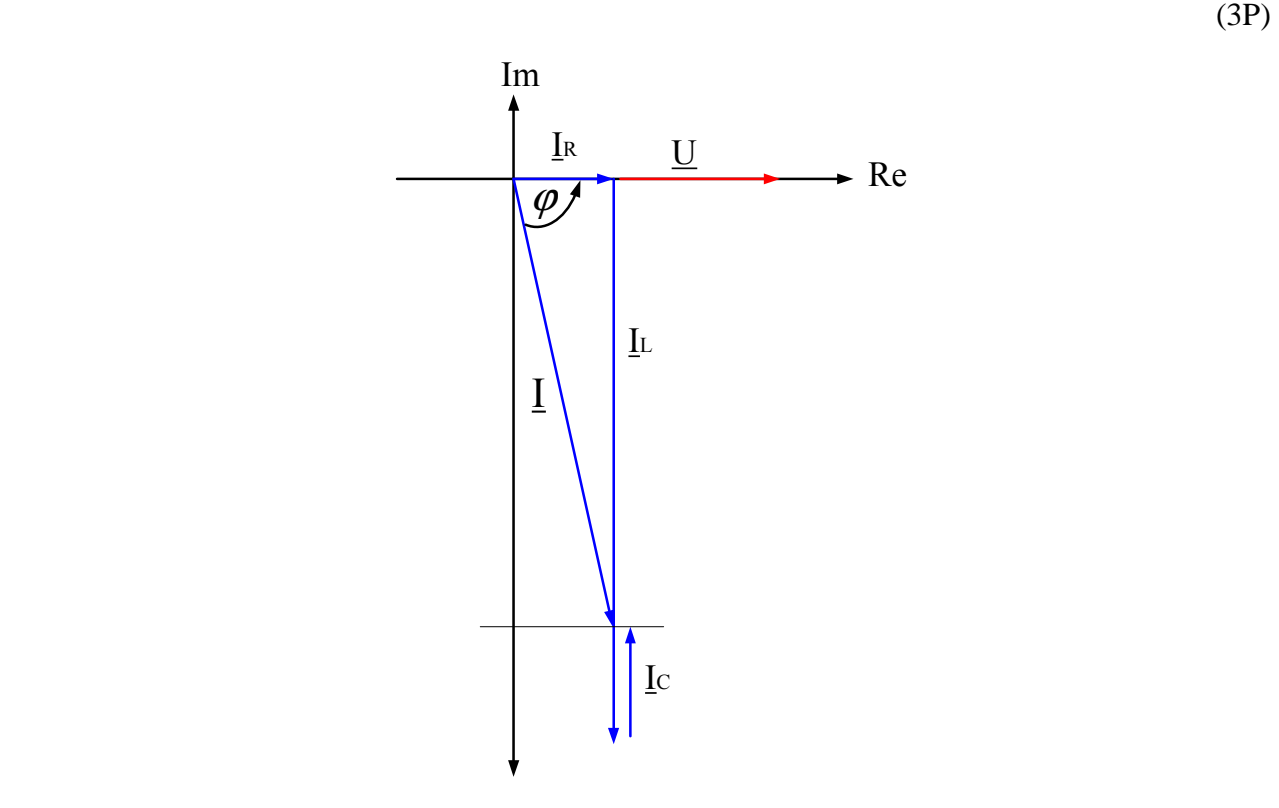

01.03.2013

## **Lösung 6:**

1) 
$$
R_{D0} = \frac{U_v - U_{DSD}}{I_{D0}} = \frac{15V - 5V}{10^{-3} A} = 10 k \Omega
$$

2) 
$$
U_{GS0} = U_{th} + \sqrt{\frac{2 \cdot I_{D0}}{S}} = 2.2 + \sqrt{\frac{2 \cdot 1 \cdot 10^{-3} A}{25 \cdot 10^{-3} A \cdot V^{-2}}} = 2.48 V
$$

3) 
$$
R_{G2} = \frac{U_{GS0}}{I_{RG2}} = \frac{2,48V}{5\mu A} = 496 \text{ k}\Omega
$$
  
 $U_{GS0} = \frac{R_{G2}}{R_{G1} + R_{G2}} \cdot U_{v} \qquad \rightarrow \rightarrow \qquad R_{G1} = \frac{R_{G2}(U_{v} - U_{GS0})}{U_{GS0}} = 2,504 \text{ M}\Omega$ 

4) 
$$
\frac{\Delta I_D}{\Delta U_{GS}} = S \cdot (U_{GS0} - U_{th}) = 25 \cdot 10^{-3} A \cdot V^{-2} \cdot (2,48V - 2,2V) = 7 \frac{mA}{V}
$$

## **Lösung 7:**

**1)** 

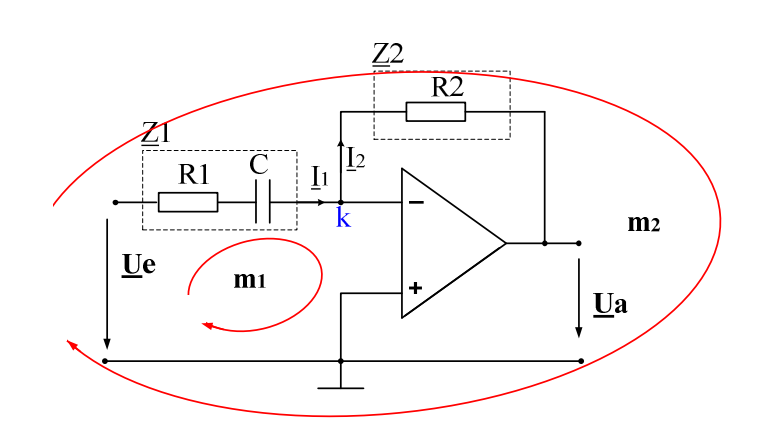

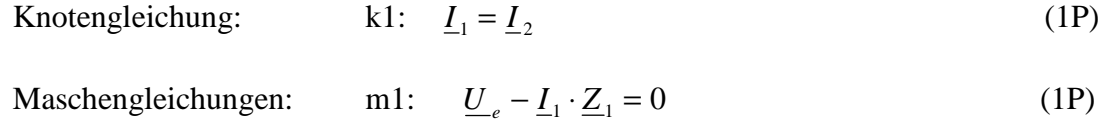

m2: 
$$
\underline{U}_e - \underline{U}_a - \underline{I}_1 \cdot \underline{Z}_1 - \underline{I}_2 \cdot \underline{Z}_2 = 0
$$
 (1P)

$$
2) \qquad \left| \frac{Ua}{Ue} \right| = \frac{R_2}{\sqrt{R_1^2 + \left(\frac{1}{\omega C}\right)^2}} \qquad \left| \frac{Ua}{Ue} \right| = \frac{R_2}{R_1} \cdot \frac{1}{\sqrt{1 + \left(\frac{\omega_s}{\omega}\right)^2}}
$$
(2P)

$$
P2: \left| \frac{Ua}{Ue} \right|_{\omega = \omega_{g}} = 7{,}07 \tag{1P}
$$

#### **Aufgabe 8:**

- a) Zu jeder Frage ist nur eine Antwort richtig.
- b) Jede richtige Antwort wird mit einem Punkt gewertet. Falsche oder keine Antworten werden als null Punkte gewertet.
- c) Es können maximal 20 Punkte erreicht werden.
- d) Kreuzen Sie daher zu jeder Frage eine Antwort a, b oder c an (z.B.  $\mathbf{X}$ )!

#### **Fragen:**

- 1. Aus welchem Material werden Dioden entwickelt.
- a Silizium
- b Keramik
- c Silikat
- 3. Welches Bauelement kann als Verstärker eingesetzt werden?
- a Diode
- b MOSFET
- c Kondensator
- 2. Welche Kennlinie beschreibt das Verhalten einer realen Diode?

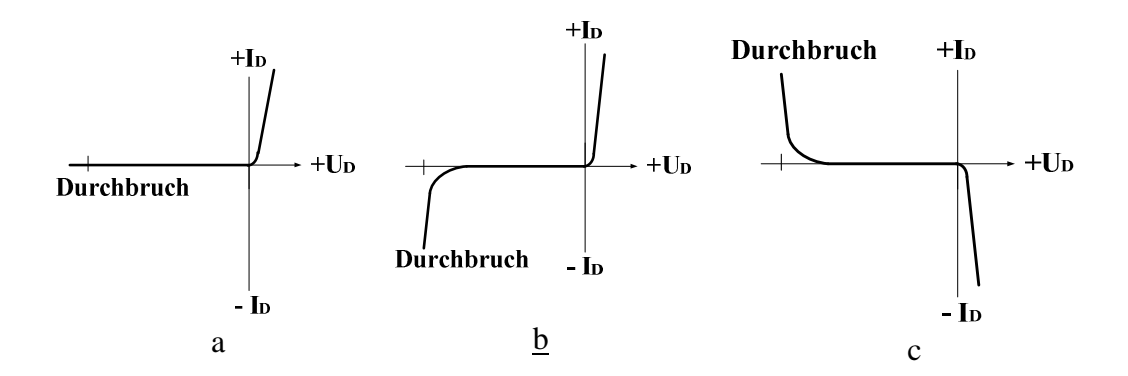

- 4. Wie wird ein n-Kanal MOSFET gesteuert?
- a Durch eine negative Gate-Source-Spannung *UGS* .
- $\underline{b}$ Durch eine posative Gate-Source-Spannung  $U_{GS}$ .
- c Durch die Drain-Source-Spannung  $U_{DS}$ .
- 5. Welche Kennlinie beschreibt das Verhalten eines Permanentmagnet erregten Gleichstrommotors?

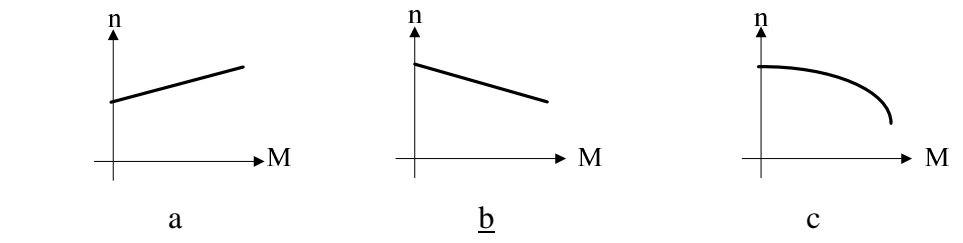

- 6. In einer Spule mit Eisenkern und Luftspalt wird die Länge des Luftspalts halbiert. Wie ändert sich die Induktivität?
- a Sie sinkt auf die Hälfte des ursprünglichen Werts.
- b Sie wird doppelt so groß.
- c Die Induktivität bleibt konstant.
- 7. Welche Feldlinien bilden immer eine geschlossene Kurve?
- a Elektrische Feldlinien.
- b Feldlinien elektrischer Dipole.
- c Magnetische Feldlinien
- 8. Welche Größe ist direkt proportional zum Drehmoment bei einer Gleichstrommaschine?
- a Der Ankerstrom
- b Die induzierte Spannung
- c Der Ankerwiderstand

9. Welcher Strom I fließt in nebenstehender Schaltung durch den 3 Ω -Widerstand

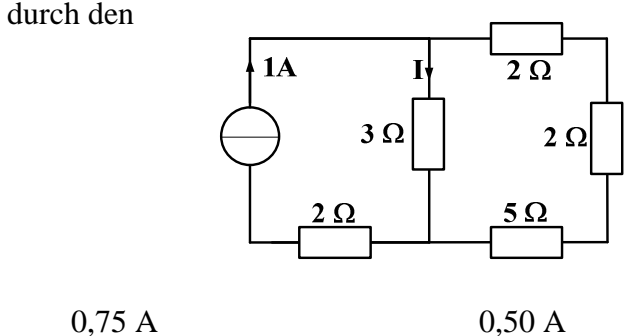

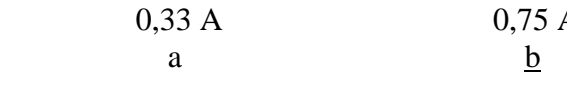

10. Welcher Widerstand wird in der nebenstehenden Schaltung zwischen den Klemmen A und B gemessen?

Klemmen A und B

beträgt:

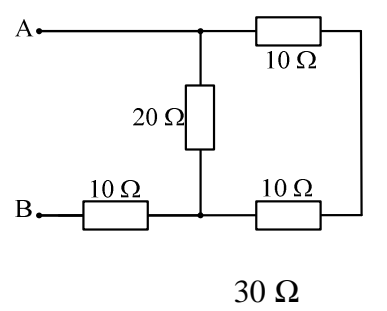

c

c

 $\bullet$  B

 10 Ω a 20 Ω  $\underline{b}$ 

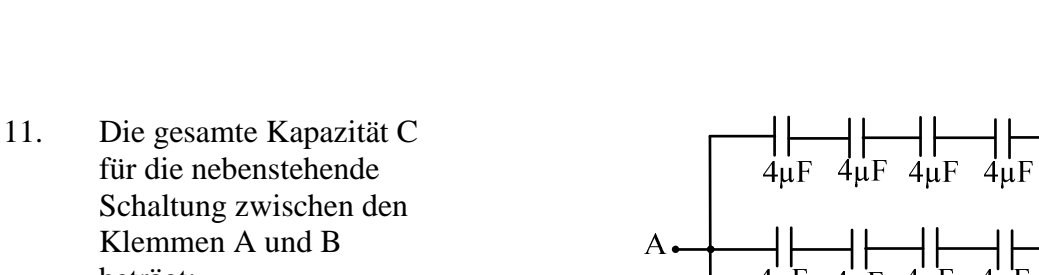

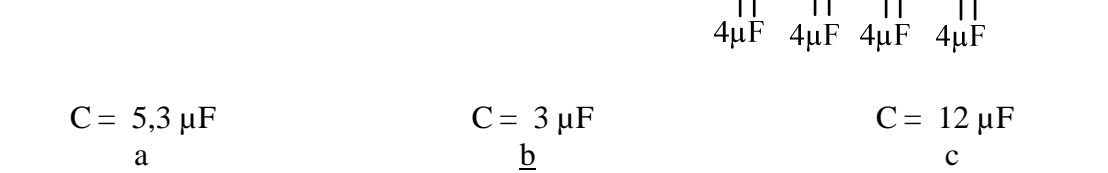

12. Zwei verschiedenen Kapazitäten ( $C_1 > C_2$ ) sind in Reihen geschaltet. Wie verteilen sich die gespeicherten Ladungen *Q*1 und *Q*2, wenn über beiden Kapazitäten eine Gesamtspannung U anliegt?

$$
Q_1 = Q_2 \qquad Q_1 > Q_2 \qquad Q_1 < Q_2
$$

$$
\underline{a} \qquad \qquad \underline{b} \qquad \qquad c
$$

- 13. Zu jeder komplexen Zahl Z mit einem Imaginärteil  $\Im\{Z\} \neq 0$  existiert eine konjugiert komplexe Zahl  $Z^*$ . Wenn  $Z = 3 + j$ , dann...
- a  $Z^* = 1 + j3$
- b  $Z^* = 3 - j$
- c  $\underline{Z}^* = -i$
- 14. Welche Eigenschaft wird bei Resonanz in einer RLC-Reihenschaltung auftauchen :
- a Die Phasenverschiebung zwischen Spannung U und Strom I beträgt genau 90°.
- b Die Phasenverschiebung zwischen Spannung U und Strom I beträgt genau -90°.
- c Bei Resonanz kompensieren sich induktive und kapazitive Reaktanz, so dass eine rein reelle Impedanz gemessen wird.

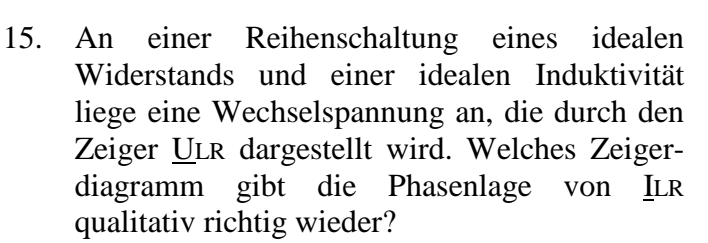

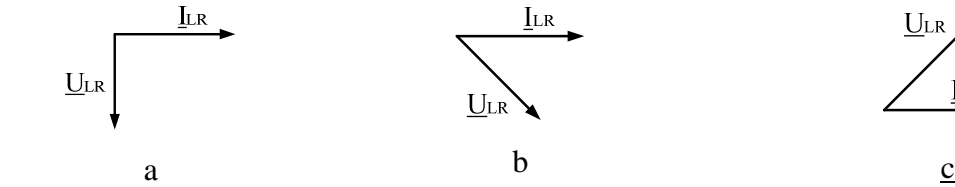

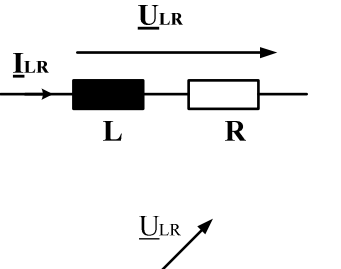

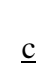

**LR** 

16. Rechts ist der Amplitudengang eines Filters dargestellt. Um welche Art Filter handelt es sich?

 Tiefpassfilter a

Bandpassfilter b

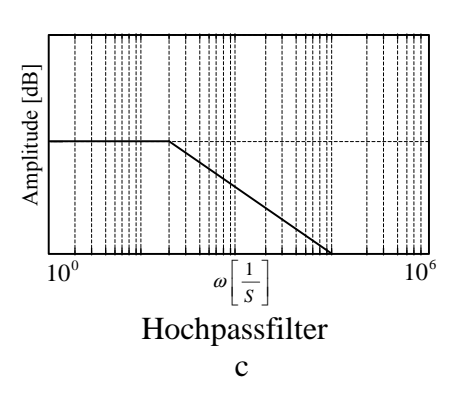

Prüfung Grundlagen der Elektrotechnik Seite 12 von 12

17. Wie groß muss die Kapazität des Kondensators sein, damit das Netz nur mit einer reinen Wirkleistung belastet wird?

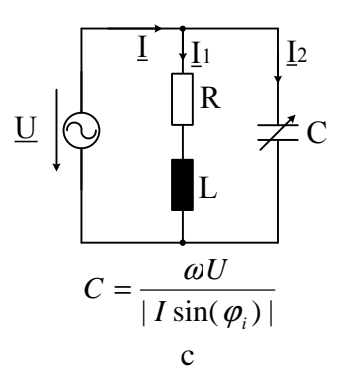

- *U*  $C = \frac{|I \sin(\varphi_i)|}{|I|}$ ω  $=\frac{|I\sin(\varphi_i)|}{|I|}$ <u>a</u> a shekarar 200 *U*  $C = \frac{|I \cos(\varphi_i)|}{|I|}$ ω  $=\frac{|I\cos(\varphi_i)|}{\sigma_i}$ b
- 18. Warum stellen elektrische Energieversorgungsunternehmen die aufgenommene Blindleistung in Rechnung?
- a Die Blindleistung fällt als Abfallprodukt an und wird daher dem Verbraucher in Rechnung gestellt.
- b Die Verbraucher sollen motiviert werden, Blindleistungs-Kompensationsanlagen anzuschaffen.
- c Der Blindanteil des Stroms belastet die Leitungen und erzeugt dadurch Leitungskosten.

 $R_{1} = 0$ 

19. Welche Werte müssen die Widerstände *R*<sup>1</sup> und  $R_2$  haben, damit die Schaltung eine Verstärkung  $VU = 1$  hat?

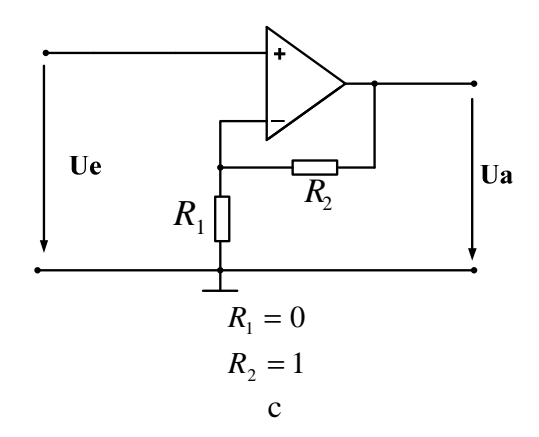

- $R_{2} = 0$ a  $R_{2} = \infty$ b
- 20. Der Name dieser Schaltung lautet:
- a Invertierender Verstärker

 $R_{1} = \infty$ 

- b Subtrahierer
- c Komparator

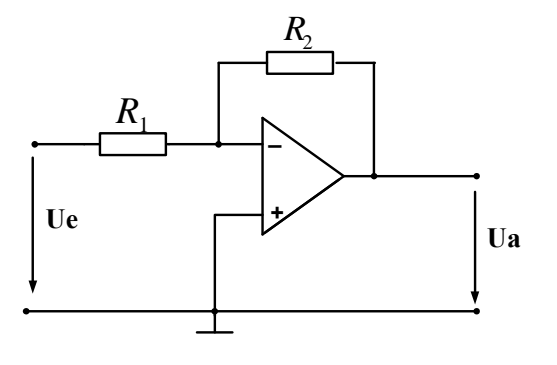